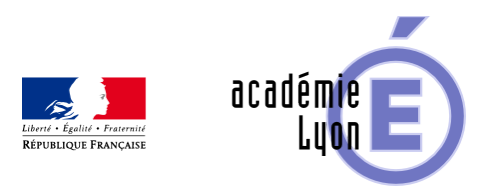

# Lettre TIC'EDU n°7 **(Novembre 2008)**

- S'informer - Lettres Edu\_Num -

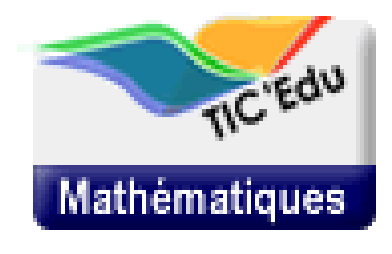

Date de mise en ligne : vendredi 28 novembre 2008

**Copyright © Mathématiques - Académie de Lyon - Tous droits réservés**

[https://maths.enseigne.ac-lyon.fr/spip/Octobre%202008] Mathématiques n°7

Novembre 2008

Débuter l'année scolaire avec les TICE.

Expérimentation d'épreuve(s) pratique(s) au lycée

laen

Après le succès de l'expérimentation, qui a touché plus de 60% des lycées, d'une épreuve pratique de mathématiques en terminale S pendant l'année scolaire 2007-2008, l'expérimentation continue pendant l'année scolaire 2008-2009, dans les terminales S engagées en 2007-2008. Elle peut porter selon les lycées sur d'autres utilisations des TIC (algorithmique, calcul formel). De plus, à la demande des établissements, les académies peuvent expérimenter des épreuves pratiques dans d'autres séries. La gestion de ces expérimentations supplémentaires se fera au niveau interacadémique.

Dans les académies, les recteurs fixeront les conditions de l'expérimentation et les IA-IPR seront chargés d'accompagner les équipes.

Voir la page lycée du site de l'inspection générale de mathématiques :

http://igmaths.net?idD=14 Démarche d'investigation en mathématiques.

## **Pour découvrir des activités qui mettent en oeuvre cette démarche :**

http://www2.educnet.education.fr/sections/maths/usages/?idD=14

[Vous trouverez à cette adresse, entre autres, quelques activités po](http://www2.educnet.education.fr/sections/maths/usages/?idD=14)uvant être proposées en début d'année.

#### **Un exemple d'activité en Collège.**

Une utilisation du tableur : problèmes basés sur des suites récurrentes.

[http://www2.educnet.education.fr/maths/im\_maths/tableur/preview]

Le premier niveau d'exploration (5e, 4e) consiste à modéliser et à utiliser ce modèle pour résoudre un problème. On peut dans certains cas aller plus loin et déterminer une forme générale et l'éprouver en la confrontant au modèle construit (3e).

#### **Un exemple d'activité en lycée.**

En seconde ou en première S : "Réciproque et lieu géométrique"

[http://www2.educnet.education.fr/maths/im\_maths/lieu-recipr/preview]

En lien avec le chapitre concernant les configurations du plan, on peut envisager de proposer aux élèves cette activité (académie de Toulouse).

Son intérêt est de proposer deux niveaux d'exploration :

- Analyse des hypothèses de construction pour conjecturer un résultat.

- Mise à l'épreuve de cette conjecture pour la recherche d'une réciproque.

Cette activité permet, de par la forme de son énoncé, de se familiariser avec les fonctionnalités d'un logiciel de géométrie dynamique.

Utilisation des TIC en lycée professionnel

Dans les futurs programmes de maths sciences de la voie professionnelle (rentrée 2009), la place des TICE est renforcée.

Voir sur le site Eduscol les programmes en consultation :

http://eduscol.education.fr/D0048/voie\_prof\_maths.pdf?idD=14

 [Les compétences TIC des élèves sont développées dans toute](http://eduscol.education.fr/D0048/voie_prof_maths.pdf?idD=14)s les parties des programmes de mathématiques. Elles seront ensuite validées par le professeur.

Les situations problèmes choisies selon les thématiques du programme favorisent cette utilisation.

Voir par exemple le site de l'académie de Limoges :

http://www.ac-limoges.fr/maths\_sciences/?idD=14

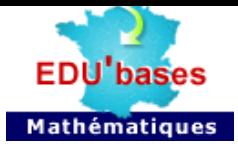

Voir les activités TIC des sites académiques maths-sciences répertoriées par niveau sur le site Educnet maths-sciences :

http://www2.educnet.education.fr/sections/mathsciences/usages/banques/?idD=14 Se tenir informé

[Les flux RSS d'EDU'bases mathématiques.](http://www2.educnet.education.fr/sections/mathsciences/usages/banques/?idD=14)

[http://www2.educnet.education.fr/maths/im\_maths/rss/preview]

Pour vous abonner à ces flux :

http://www.educnet.education.fr/bd/urtic/maths/index.php?commande=chercher&id\_type=1&id\_etab=0&flux=rss&idD= 14 Des vidéos.

### **Canal Educnet.**

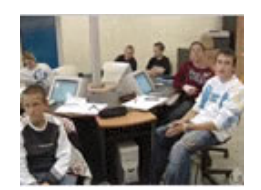

Entrez dans la classe de mathématiques et observez les élèves au travail.

http://www.educnet.education.fr/canal-educnet/?idD=14

### **["Dimensions"](http://www.educnet.education.fr/canal-educnet/?idD=14)**

Une manière originale pour introduire les nombres complexes.

http://www.dimensions-math.org/Dim\_CH5.htm?idD=14 Des ressources logicielles :

[\[http://www2.educnet.education.fr/maths/im\\_maths/sialle](http://www.dimensions-math.org/Dim_CH5.htm?idD=14)-logo/preview]

Le service SIALLE vise à offrir aux enseignants des informations sur l'offre en matière de logiciels libres éducatifs.

Visitez la page dédiée aux mathématiques.

http://www.sialle.education.fr/resultat.php?Discipline=PRISCIMAT&idD=14

[http://www2.educnet.education.fr/maths/im\_maths/rip2008/preview]

Deux logiciels ont obtenu la marque RIP au cours de l'année 2008 :

Cabri2+ (Cabrilog)

TI'Nspire (Texas Instruments).

http://www2.educnet.education.fr/sections/maths/ressources-mult/rip/?idD=14 Des concours.

[\[http://www2.educnet.education.fr/maths/im\\_maths/concoursb2i/preview\]](http://www2.educnet.education.fr/sections/maths/ressources-mult/rip/?idD=14)

L'ONISEP organise avec Syntec Informatique et le soutien du ministère de l'éducation nationale des concours destinés à aider les jeunes à découvrir les possibilités offertes dans le domaine des métiers de l'informatique.

Dotés de nombreux prix, ils permettent de conduire des projets de classe qui favorisent l'acquisition de compétences TIC et la validation d'items du B2i dans presque tous les domaines.

Date limite d'inscription : 20 Novembre 2008

## **Validez le B2i en découvrant les métiers de l'informatique (Collèges)**

http://www.onisep-reso.fr/concours/concours\_b2i/index.html?idD=14

### **[A vos blogs \(lycée\).](http://www.onisep-reso.fr/concours/concours_b2i/index.html?idD=14)**

http://www.onisep-reso.fr/concours/concours\_blogs/index.html?idD=14

Cette lettre est proposée, pour les informations nationales, par :

les correspondants TICE en Mathématiques (B. Ducange, A. Hirlimann et Ph. Yvonnet) du Service des Technologies et des Systèmes d'Information (STSI)

et J. Moisan, doyen du groupe Mathématiques de l'Inspection générale.

© - Ministère de l'éducation nationale, ministère de l'enseignement supérieur et de la recherche - SG/STSI/SDTICE

Télécharger cette lettre au format pdf